# **Schach-Essay von R. Stuckardt: Too clever is dumb**

**glarean-magazin.ch**[/2017/06/06/schach-essay-to-clever-is-dumb-philosophie-des-schwindelns-roland](https://glarean-magazin.ch/2017/06/06/schach-essay-to-clever-is-dumb-philosophie-des-schwindelns-roland-stuckardt/)stuckardt/

Walter Eigenmann 6.6.2017

# **«Too clever is dumb»**

#### **Kleine Philosophie des Schwindelns**

#### *von Dr. Roland Stuckardt*

In einer frühen [Computerschachpartie](http://www.chessgames.com/perl/chessgame?gid=1162183) zwischen dem amerikanischen Programm Duchess und seinem berühmten sowjetrussischen Rivalen [Kaissa](https://de.wikipedia.org/wiki/Kaissa), die auf der Second World Computer Chess Championship 1977 in Toronto aufeinander trafen, trug sich Unerwartetes zu, das die Programmierteams und das Fachpublikum gleichermaßen elektrisierte.

In dieser Stellung spielte Kaissa den Zug **34… Te8** und stellte damit seinen Turm en prise, anstelle mit dem nahe liegenden und von jedermann antizipierten 34…Kg7 zu antworten. Ein Programmierfehler? Ein Übermittlungsfehler? Oder doch eine grundlegende konzeptionelle Schwäche des noch experimentellen Schachalgorithmus? Zunächst konnte sich keiner der anwesenden Experten, zu denen immerhin Michael Botwinnik, Eduard Lasker und Hans Berliner gehörten, diesen vermeintlichen Missgriff erklären. Mit einem Minusturm kämpfte Kaissa in aussichtsloser Lage noch 14 Züge weiter, um sich schließlich geschlagen zu geben.

Erst die Post-Mortem-Analyse brachte ans Licht, dass Kaissa mit 34…Te8 nicht wirklich falsch, ja sogar in formalem Sinne goldrichtig lag. Nachdem dessen Entwickler zunächst noch geraume Zeit nach einer technischen Ursache des vermeintlichen Patzers fahndeten, kam schließlich jemand auf die Idee, in der

W  $\bigoplus$ Duchess-Caissa – Toronto 1977 – Schwarz am Zug

kritischen Stellung einfach einmal die nahe liegende Entgegnung 34…Kg7 zu spielen und Kaissa nach der besten weißen Fortsetzung zu befragen. Und siehe da: Nach kurzem Nachdenken brachte das Programm das herrliche Damenopfer **35.Df8+!!** und kündigte ein Matt in 5 Zügen an: **35…Kxf8 36. Lh6+ Lg7 37. Tc8+ Dd8 38. Txd8+ Te8 39. Txe8#**.

Aus technischer Sicht funktionierte Kaissa also bestens: Mit dem Turmopfer 34…Te8 verschaffte es der weißen Dame die Kontrolle über das Feld f8 und wendete somit das Matt vorerst ab. Das Programm tat genau das, was von ihm zu erwarten war – dies sogar so gut, dass es selbst den Schachexperten zunächst entging.

#### **Ein Fall für spekulatives Spiel**

Dennoch bleibt ein schaler Beigeschmack, der uns davon Abstand nehmen lässt, den Zug 34…Te8 mit einem Ausrufezeichen zu versehen. Vermutlich hätten es die meisten starken Schachspieler dennoch mit der unter Anlegung technischer Maßstäbe inkorrekten Fortsetzung 34…Kg7!? versucht – dies selbst dann, wenn sie selbst bereits die versteckt in der Stellung liegende Ressource gesehen haben, denn es besteht die berechtigte Hoffnung, dass der Gegner das Matt nicht sieht und eine andere Fortsetzung als 35.Df8+ wählt. Mit anderen Worten: Die Stellung bietet die perfekte Gelegenheit zu einem Erfolg versprechenden Schwindelversuch bzw. – etwas gewählter ausgedrückt – zu spekulativem Spiel. Denn viel ist hier wirklich nicht zu verlieren, da die nach 34…Te8 entstehende Stellung ja ebenfalls bereits aufgabereif ist. Und letztendlich spielt es keine Rolle, ob wir nach 35 oder 48 Zügen kapitulieren müssen.

Dem Computerschachexperten Peter Jansen (1990) folgend, mag man in Bezug auf spekulatives Spiel noch feiner

unterscheiden zwischen Schwindeln (Konfrontation des Gegners mit einer Stellung, in der der beste Zug nicht nahe liegend ist) und dem Stellen einer Falle (Konfrontation des Gegners mit einer Stellung, in der der nahe liegende Zug nicht der beste ist). Das konstitutive Merkmal spekulativen Spiels ist es, dass wir im Allgemeinen einen gewissen Einsatz leisten, indem wir von der Linie des optimalen Spiels abweichen, um eine Stellung herbeizuführen, in der wir darauf spekulieren, dass der Gegner fehlgreift und wir letztendlich doch profitieren.

#### **Wissen ist Macht – erfordert aber auch den reflektierten Gebrauch**

Die Moral von der Geschicht' ist bemerkenswert: Im Schach gilt, dass man sich bisweilen um Chancen bringt, wenn man von seinem Mehrwissen unreflektiert Gebrauch macht. Wie das Beispiel gezeigt hat, sollte man in bestimmten Situationen auch den Wahrnehmungshorizont der Gegenseite beachten, um seine Erfolgsaussichten zu maximieren. Die Devise lautet: Kenne Deinen Gegner! Natürlich sind stets auch die Rahmenbedingungen zu beachten. Die Erfolgsaussichten spekulativen Spiels sind umso höher, je schwächer die Spielstärke des Gegners ist, je weniger Restzeit sich noch auf dessen Uhr befindet und – insofern wir gegen einen Menschen spielen – je länger die Partie bereits andauert. Ferner: Stehen wir ohnehin bereits auf Verlust? Müssen wir unbedingt gewinnen oder wenigstens remisieren? Selbst Schachmotoren der Spitzenklasse sind derlei Abwägungen fremd: In der obigen Partie die schwarzen Steine führend, sehen sie die Ressource 35.Df8+ in Millisekunden und verschwenden deshalb keine weitere Suchzeit an die unter der Maßgabe beiderseitig optimalen Spiels unsinnige Fortsetzung 34…Kg7.

#### **Anzeige**

#### **Walter Eigenmann: "100 brillante Schachzüge – Geniale Kombinationen, verblüffende Strategien"**

In den Jahren 2008 bis 2012 veröffentlichte Walter Eigenmann in dem Online-KulturJournal [GLAREAN](https://glarean-magazin.ch/) MAGAZIN nach und nach insgesamt 100 Schach-Stellungen berühmter und weniger berühmter Meister, die sich jeweils DER BRILLANTE SCHACHZUG nannten, und die aufgrund ihres ästhetischen Gehalts und ihres hohen Schwierigkeitsgrades bei weiten Kreisen der Schachwelt bis hinein in die einschlägigen Internet-Foren bekannt wurden. Denn nicht nur die meisten Schachspieler, sondern auch fast alle Schachprogramme bissen sich an diesen schwierigen Kopfnüssen regelmäßig die Zähne aus! Auf vielfachen Wunsch wurde nun die damalige Reihe neu in Buchform herausgebracht. Dabei versteht sich *100 brillante Schachzüge* aber nicht nur als

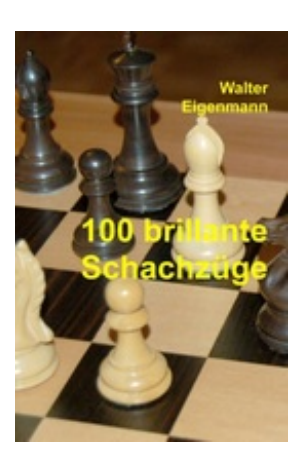

unterhaltsame Sammlung von exquisiten Schach-Stellungen. Für alle Adepten des Königlichen Spiels, ob Anfänger oder Profi, ist dieser Band auch eine eindrückliche kulturgeschichtliche Dokumentation darüber, zu welchen genialen Höhenflügen der menschliche Geist in diesem komplexesten aller Spiele fähig ist! *Walter Eigenmann: 100 brillante [Schachzüge](https://www.amazon.de/100-brillante-Schachz%C3%BCge-Kombinationen-Verbl%C3%BCffende/dp/373450208X/ref=tmm_hrd_swatch_0?_encoding=UTF8&qid=1496732190&sr=8-1) – Geniale Kombinationen, verblüffende Strategien, 52 Seiten,*

*Tredition Verlag, ISBN 978-3734502088*

Wir befinden uns also in einer paradoxen Situation: Der prinzipiell segensreiche Zustand der relativen Erleuchtung erlegt uns die zusätzliche Bürde auf, sorgfältig abzuwägen, wie wir von unserem Wissensvorsprung situationsabhängig am besten Gebrauch machen, um den Gesamterfolg nicht unnötig zu schmälern. Nota bene: Insofern dieser Wissensvorsprung existiert – denn falls unser Gegner ebenfalls den Durchblick hat, können wir uns das Spekulieren natürlich ersparen. Positiv gewendet: Je genauer wir wissen, wer unser Gegenüber ist und wie sich die Gesamtsituation darstellt, desto höher natürlich auch unsere Erfolgsaussichten, passgenaue Gelegenheiten zu spekulativem Spiel zu finden, um so die erwartete Gesamtausbeute zu maximieren.

# **Algorithmisches Schwindeln**

Was heißt dies nun für das Computerschach? Die elementare Lektion ist die, dass wir mit formell optimalem Spiel,

wie es in den Standardalgorithmen des Computerschachs angelegt ist, womöglich nicht das optimale Ergebnis erzielen. Zwar gewinnt man bisweilen den Eindruck, als beherrschten Schachmotoren bereits die Technik des Schwindelns.

So spielte etwa in der folgenden Stellung (aus einer Partie der Turnierserie CCRL 40/40 – 2015)

das Programm Fischerle **57…Txg4** anstelle des näher liegenden 57…Kf6xg6, um nach 58.h5? vermöge 58…Txg5! 59.fxg5 Kxg5 ½–½ in ein Remis (Randbauer und Läufer der falschen Farbe) abzuwickeln. Jedoch handelt es sich bei 57…Txg4 nicht um einen Schwindelversuch im engeren Sinne, da Fischerle diesen Zug nur deshalb spielt, weil er in der Ausgangsstellung die Gefahr, die von den drei verbundenen Freibauern ausgeht, bereits als zentral einschätzt. Tatsächlich rechnete das Programm hier mit dem Läuferrückzug 58.Lb1, d. h. es setzte nicht gezielt auf den Fehlgriff 58.h5? des Gegners, wie es bei echtem spekulativem Spiel der Fall gewesen wäre. Und bei dem anschließenden 58…Txg5! handelt es sich schlichtweg um die Wahrnehmung einer elementaren Endspielressource.

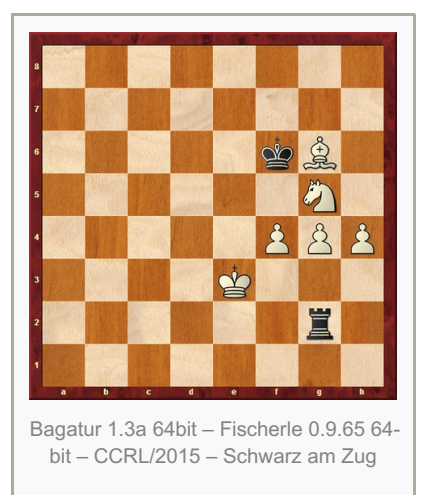

#### **Vermutete Schwächen des Gegners bewirtschaften**

Per definitionem ist spekulatives Spiel im engeren Sinne somit dadurch gekennzeichnet, dass man bewusst von der Linie optimalen Spiels abweicht (also einen Einsatz leistet), jedoch darauf hofft, dass der Gegner die widerlegende optimale Fortsetzung nicht findet und insgesamt draufzahlt. Wir unternehmen hierbei den Versuch, bekannte oder vermutete Schwächen des spezifischen Gegners zu bewirtschaften. Das entsprechende Wissen, auf das wir uns stützen, kann generischer (die gesamte Gegnerklasse betreffende) oder spezifischer (den einzelnen Opponenten betreffende) Natur sein. Eine Schachengine könnte etwa in Matches gegen Menschen dynamische, ausgeprägt taktische Stellungen mit vielen nicht stillen Zugmöglichkeiten anstreben; in umgekehrter Richtung entspricht dem die bekannte Strategie menschlichen Anti-Computer-Schachs, wo geschlossene, positionelle Systeme bevorzugt werden, in denen die Fähigkeit zur längerfristigen Planung erfolgskritisch ist.

### **Spekulatives Spiel gegen Schachmotoren**

Auch gegen die Klasse der maschinellen Gegner gehört also spekulatives Spiel zum kleinen Einmaleins. Weiters kann hier auf opponentenspezifisches Wissen zurückgegriffen werden. Zwar basieren die heutigen Spitzenengines auf einer Menge gemeinsamer Kerntechniken der effizienten Spielbaumsuche, die diese in jedem Falle zu taktischen Riesen machen. Andererseits unterscheiden sich die Schachmotoren noch immer hinsichtlich der individuellen Suchhorizonte, die in spezifischen Positionen erreicht werden: Welche Varianten werden besonders tief untersucht? Welche Varianten werden nur mit eingeschränkter Suchtiefe betrachtet? Technisch ausgedrückt: Es kommen unterschiedliche Kombinationen von Sucherweiterungen und Suchreduktionen zum Einsatz. Mischung und Feinabstimmung dieser Techniken der variablen Suchtiefe bestimmen nun entscheidend den Spielstil und somit mittelbar die spezifischen Stärken und Schwächen eines Programms.

Die Konsequenz hieraus ist, dass auch in Matches zwischen Schachengines prinzipiell Chancen bestehen, per Rückgriff auf entsprechendes Detailwissen über das spezifische gegnerische Programm in Erfolg versprechender Weise spekulatives Spiel zu betreiben. Betrachten wir hierzu folgende Stellung (Position #213, Sammlung Win at Chess, Fred Reinfeld) mit Weiß am Zug:

Diese Position verkörpert ein zentrales Beispiel aus einer wissenschaftlichen Publikation zu Deep Thought, dem Vorgänger des Systems Deep Blue. Ausgestattet mit einer nach damaligen Maßstäben einzigartigen Sucherweiterungstechnik namens Singular Extensions gelang es diesem System bereits 1989, das tief in der Stellung verborgene Matt in 18 Zügen<sup>1)</sup> (beginnend mit dem Turmopfer **1.Txh7!!**) in 65 Sekunden zu finden. Insofern unser Schachmotor über diese aufwändige und heute nur von wenigen Programmen implementierte

Strategie verfügen sollte, wird er diese siegreiche Zugfolge in wenigen Sekunden finden.

### **Qualität unseres Wissens über den jeweiligen Gegner entscheidet**

Stellen wir uns nun andererseits vor, dass wir in einer hypothetischen Vorgängerstellung mit der schwarzen Dame auf b3 und einem weißem Springer auf b1 die schwarzen Steine führen. Die Singular Extensions ermöglichen es

uns, recht rasch zu sehen, dass Weiß nach 0…Dxb1 über die genannte Gewinnkombination verfügt. Ausgestattet mit dem Wissen, dass unser Gegner über keine vergleichbare Technik verfügt, könnten wir jedoch darauf setzen, dass Weiß das Matt nicht sehen wird, und spekulativ 0…Dxb1 spielen. (Dieses Beispiel ist zugegebenermaßen etwas künstlich, denn Schwarz stünde hier auch nach dem nichtspekulativen 0…Td7 exzellent. Zudem kann sich Weiß in der Diagrammstellung beginnend mit 1.Txh7! auch in ein relativ leicht zu sehendes Dauerschach retten.)

Entscheidend ist nun also die Qualität unseres Wissens über den jeweiligen Gegner: Je genauer wir dessen blinde Flecken kennen, desto eher wird es uns gelingen, ihn passgenau zu beschwindeln. Und genau an dieser Stelle wird es aus technischer Sicht interessant: Es stellen sich neue Herausforderungen jenseits einer weiteren Detailoptimierung der üblichen, bereits hochperformanten Schachalgorithmen.

### **Möglichkeiten und Grenzen algorithmischen Schwindelns**

In der Wissenschaft der Spieltheorie ist das Bewusstsein für die oben herausgearbeiteten Feinheiten natürlich längst gegeben. Bereits seit Jahrzehnten beschäftigen sich volkswirtschaftliche Forschung und auch die mit der Beratung und Ausbildung hochrangiger politischer und militärischer Entscheidungsträger betrauten Institutionen mit derlei Problemen. Die Quintessenz war bereits den alten Chinesen bekannt: «Du musst deinen Feind kennen, um ihn besiegen zu können», so schrieb bereits um 500 vor Christus der chinesische General und Philosoph Sunzi in seinem Klassiker der Militärstrategie «Die Kunst des Krieges». Jedoch erweist es sich als gar nicht so einfach, diese grundlegende Erkenntnis in ein formales mathematisches Modell zu gießen, das sich Erfolg versprechend in der Schachprogrammierung operationalisieren lässt. Die meisten Schachprogramme begnügen sich deshalb mit der klassischen symmetrischen, also auf beiderseitig optimales Spiel ausgerichteten Spielbaumsuche.

### **Der Schwindel-Modus der Schach-Engines**

Einige [Top-Engines](http://www.computerchess.org.uk/ccrl/4040/) können in einem Schwindelmodus betrieben werden. Oftmals heißt dies jedoch lediglich, dass das Programm auch dann noch auf Sieg bzw. Remis spielt, wenn ein elementares Endspiel vorliegt, das laut Datenbank bei

beiderseitig optimalem Spiel eigentlich remis bzw. verloren ist. Spekulation ist hier etwa dahingehend möglich, dass wir diejenige Fortsetzung wählen, unter der der Gegner bei perfektem Spiel die meisten Züge brauchen wird, um den Gewinn zu realisieren. Eine andere Möglichkeit besteht darin, dass wir solche Fortsetzungen wählen, in denen der Gegner sehr präzise spielen muss – etwa indem wir Stellungen anstreben, in denen dem Gegner möglichst wenige korrekte, den Sieg bzw. das Remis wahrende Züge zur Verfügung stehen und deshalb die Gefahr eines Fehlgriffs (vermutlich) hoch ist; insofern wir hierbei etwa vom längstmöglichen Weg zum Verlust abweichten – also einen Einsatz leisteten –, ergäbe sich spekulatives Spiel im engeren Sinne. Gegen eine Schachmaschine, die ebenfalls über perfekte Information verfügt, stellen derlei Anstrengungen vergebene Liebesmüh' dar, nicht jedoch

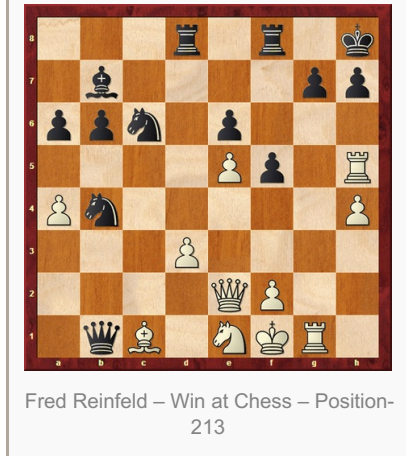

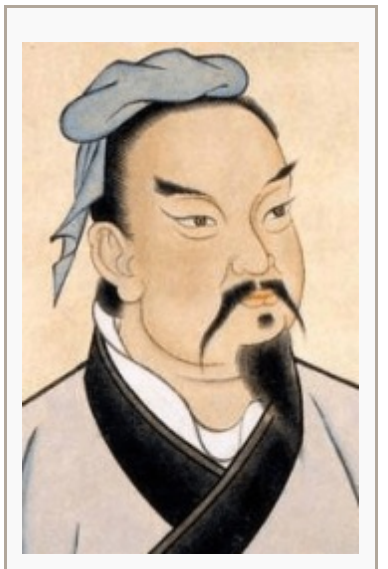

Der chinesische Philosoph und General Sunzi (5. Jh. v. Chr.): «Du musst deinen Feind kennen, um ihn besiegen zu können»

gegen einen Menschen, dem es am Brett womöglich nicht gelingen wird, ein bei bestem Spiel in 40 Zügen

gewinnbares Endspiel König und Läuferpaar gegen König und Springer innerhalb der 50-Züge-Grenze siegreich zu beenden.

### **Algorithmisches Schwindeln im Mittelspiel**

Eine erheblich größere Herausforderung stellt es hingegen dar, die Strategie des algorithmischen Schwindelns auf Mittelspielstellungen zu verallgemeinern. Peter Jansen, der auch Mitglied des Deep-Thought-Entwicklerteams war, befasste sich bereits in den frühen 90er Jahren in seiner Dissertation (Jansen 1992) mit dem anspruchsvollen Thema des spekulativen Spiels bzw. der hiermit eng verbundenen Frage der sog. Opponenten-Modellierung in der Spielbaumsuche und im Computerschach. Damals sah Jansen Chancen für

erfolgreiches algorithmisches spekulatives Spiel in erster Linie in Matches gegen menschliche Gegner; andererseits identifizierte er eine Reihe zentraler, vornehmlich effizienzbezogener Probleme betreffend die Integration entsprechender Techniken in die Algorithmen der klassischen Spielbaumsuche – Herausforderungen, die vermutlich auch heute noch nicht zufrieden stellend gelöst sind. Letztendlich aber ist dies auch eine gute Nachricht: für den Menschen, weil sich damit zeigt, dass Schachalgorithmen zumindest in bestimmten Aspekten noch immer nicht mit der humanen Schachvirtuosität mithalten können; andererseits jedoch auch für die Protagonisten schachlichen Motorsports, weil dies impliziert, dass sich technische Herausforderungen selbst heute noch stellen, da die Top-Engines vermutlich längst die (virtuelle) 3000-Elo-Marke menschlicher Schachexzellenz geknackt haben.

### **Philosophische und literarische Querbezüge**

Wie in der Welt, so gilt also auch im doch eigentlich so rational-aufgeklärten Schach bisweilen die charmante Weisheit: «Too clever is dumb!» (Zitat Ogden Nash) Insofern wir von unseren tiefen Einsichten in unreflektiert-mechanischer Manier Gebrauch machen, wirken wir auf unsere Mitmenschen bzw. Spielpartner bisweilen hölzern und womöglich ganz und gar nicht so schlau, wie es unserer Selbstwahrnehmung entsprechen mag. Und selbst wenn wir in der Sache prinzipiell recht haben: So falsch liegen unsere Zeitgenossen ja doch nicht, wenn sie den Kopf darüber schütteln, insofern wir in der eingangs besprochenen Position das theoretisch optimale 34…Te8 spielen sollten. Letztendlich eine selbst erfüllende Prophezeiung, denn falls unsere Gegenspieler vornehmlich weniger tief schürfende Zeitgenossen sein sollten, so würden wir auf Dauer tatsächlich unseren Erfolg schmälern, wenn wir auf die Chancen spekulativen Handelns leichtfertig verzichteten.

## **Grenzen der Spekulation im sozialen Kontext**

Andererseits gibt es natürlich Grenzen, die uns durch den jeweiligen sozialen

Kontext gesetzt werden: So würde man vermutlich Spott ernten, wenn man in einer Partie gegen eine Spitzenspielerin darauf spekulierte, per Schwindel einem elementaren zweizügigen Matt entrinnen zu können. Dass derlei psychologische Kräfte im Hintergrund menschlichen Spiels walten, lässt sich etwa anhand eines Kommentars von Mark Taimanov zum legendären [positionell-spekulativen](http://www.chessgames.com/perl/chessgame?gid=1128360) Springeropfer Spasskis in der Partie Awerbach– Spasski (Leningrad 1956) aufzeigen: «Ich würde lieber aufgeben, als einen solchen Zug zu spielen.» Einem Schachmotor kann dies jedoch vermutlich egal sein – dieser wird sich auch weiterhin an die Tartakower'sche Devise halten, dass durch Aufgabe noch keine Partie gewonnen wurde.

Auch in der Bühnenliteratur werden wir fündig. In seinem Theaterstück «Die Befristeten» skizziert Elias Canetti eine Welt, in der jedem Bewohner von Geburt an und für jeden ersichtlich der Tag des Ablebens zugeschrieben ist. Die

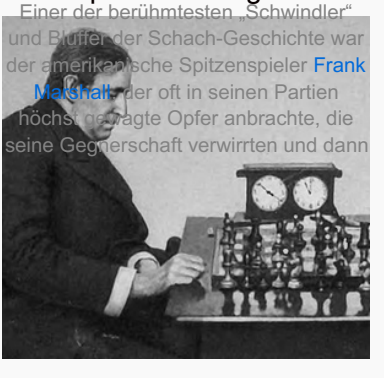

fehlgreifen ließen…

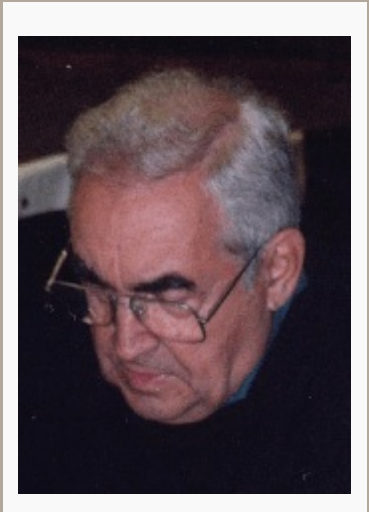

Mark Taimanov: «Ich würde lieber aufgeben, als einen solchen Zug zu spielen»

Folgen für das Zusammenleben sind fatal, und die Individuen sehen sich vor die besondere, kaum zu meisternde

Herausforderung gestellt, mit diesem unerbetenen Extrawissen in verantwortungsvoller Manier umzugehen. Der Zusammenhang mit dem eingangs am Beispiel von Kaissa herausgearbeiteten schachlichen Paradoxon erscheint offensichtlich.

# **Resümee**

Schlussendlich sollten wir uns vergegenwärtigen, dass spekulatives Spiel ohnehin zum Wesenskern des Schachs gehört und immer gehören wird. Schließlich kommt bereits der Ausgangsstellung ein spieltheoretischer Wert (also 1–0,½–½ oder 0–1) zu, der sich unweigerlich einstellen würde, wenn beide Seiten stets der (glücklicherweise niemandem bekannten) Linie perfekten Spiels folgten. Sollte etwa die Grundposition für eine der Parteien gewonnen sein, so bleibt zumindest der anderen Partei gar nichts anderes übrig, als auf spekulatives Spiel zu setzen. Sich in den Fatalismus eines «Ich gebe auf!» bereits in der Ausgangsstellung zu flüchten, hieße im Prinzip nichts anderes, als

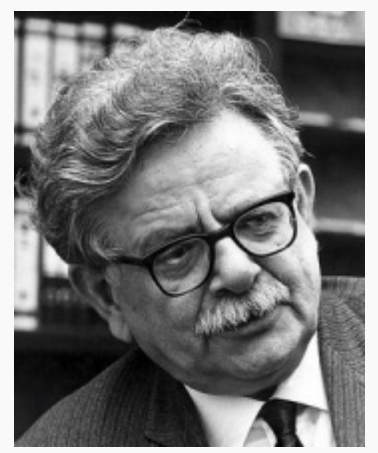

Das Kaissa-Schachparadoxon als literarische «Umsetzung» imTheaterstück «Die Befristeten» von Elias Canetti

den eingangs beschriebenen Kaissa'schen Quasi-Fatalismus 34…Te8 auf die Spitze zu treiben. Womit sich die Dystopie Canettis in der Welt des Schachs manifestieren würde.

Auch das Computerschach steht damit im zweiten Jahrzehnt des 21. Jahrhunderts weiterhin vor faszinierenden Herausforderungen. Und vielleicht noch spannender stellen sich die unerwarteten Querbeziehungen dar, die vom spekulativen Spiel im Schach zu Themenfeldern weit jenseits der vierundsechzig Felder bestehen. Vermutlich haben also die Erkenntnisse, die sich aus der Erforschung entsprechender Modelle und Technologien im (Computer-)Schach ergeben, Implikationen auch für diese auf den ersten Blick entfernten Gebiete. In jedem Falle handelt es sich um dezidiert interdisziplinäre Fragestellungen, die den virtuosen Schachspieler (als Künstler), den Informatiker, den Spieltheoretiker und den Philosophen gleichermaßen betreffen. ♦

<sup>1)</sup> Eine der möglichen Zugfolgen zum Matt lautet: 1. Txh7+ Kxh7 2. Dh5+ Kg8 3. Txg7+ Kxg7 4. Lh6+ Kh8 5. Lg5+ Kg7 6. Dh6+ Kf7 7. Df6+ Kg8 8. Dg6+ Kh8 9. Lf6+ Txf6 10. exf6 Dxe1+ 11. Kxe1 Sc2+ 12. Kf1 Se3+ 13. fxe3 Td7 14. De8+ Kh7 15. Dxd7+ Se7 16. Dxe7+ Kg6 17. Dg7+ Kh5 18. Dg5#

### *Literatur*

- *Thomas [Anantharaman,](http://www.sciencedirect.com/science/article/pii/0004370290900739) Murray S. Campbell, and Feng-hsiung Hsu (1990). Singular extensions: Adding Selectivity to Brute-Force Searching. Artificial Intelligence, Vol. 43, No. 1, 99–109*
- *Peter Jansen (1990). [Problematic](https://link.springer.com/chapter/10.1007/978-1-4613-9080-0_10) Positions and Speculative Play In: Marsland / Schaeffer (Eds.): Computers, Chess, and Cognition, Springer Verlag, 169–181*
- *Peter Jansen (1992). Using Knowledge about the Opponent in [Game-Tree](https://www.google.ch/url?sa=t&rct=j&q=&esrc=s&source=web&cd=1&ved=0ahUKEwi90OPplpvUAhUJIVAKHbENCHoQFggoMAA&url=http%3A%2F%2Fwww.dtic.mil%2Fdtic%2Ftr%2Ffulltext%2Fu2%2Fa259234.pdf&usg=AFQjCNEl9vNBYVkB9mqAuR1jdDtPmZBvZQ&sig2=RZ65OqncPOQS_64RuvmAfA) Search. Ph.D. thesis, Carnegie Mellon University*
- *Fred Reinfeld (2001). Win at [Chess](https://books.google.ch/books?id=sNP8-dt9nkEC&printsec=frontcover&hl=de#v=onepage&q&f=false) (New Algebraic Edition). Dover Publications, New York*
- *Sunzi (um 500 v. Chr.). Die Kunst des [Krieges](https://hdms.bsz-bw.de/frontdoor/index/index/docId/357). (Deutsch von Volker Klöpsch) Insel Verlag 2009*

#### *Dr. Roland [Stuckardt](http://www.stuckardt.de/)*

*Geb. 1964, Studium der Informatik sowie der Wirtschafts- und Sozialwissenschaften, 1991 Diplom in Informatik, Wissenschaftlicher Mitarbeiter für die GMD-Forschungszentrum Informationstechnik Darmstadt, Forschung in den Bereichen Computerlinguistik und Natural Language Engineering, 2000 Promotion mit einer Arbeit zur Algorithmischen Textinhaltsanalyse, Tätigkeit als Berater und Leiter einschlägiger Software- und Forschungsprojekte in der Medien- und Internetbranche, seit 2011 Entwicklung des [Schachmotors](http://www.stuckardt.de/index.php/schachengine-fischerle.html) Fischerle, lebt und arbeitet in Frankfurt/Main*

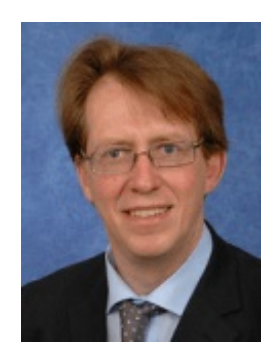